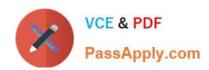

# **AZ-302**<sup>Q&As</sup>

Microsoft Azure Solutions Architect Certification Transition

# Pass Microsoft AZ-302 Exam with 100% Guarantee

Free Download Real Questions & Answers PDF and VCE file from:

https://www.passapply.com/az-302.html

100% Passing Guarantee 100% Money Back Assurance

Following Questions and Answers are all new published by Microsoft
Official Exam Center

- Instant Download After Purchase
- 100% Money Back Guarantee
- 365 Days Free Update
- 800,000+ Satisfied Customers

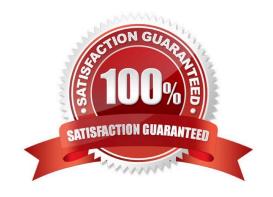

2021 Latest passapply AZ-302 PDF and VCE dumps Download

#### **QUESTION 1**

others might not have a correct solution.

After you answer a question in this section, you will NOT be able to return to it. As a result, these questions will not appear in the review screen.

You have an Azure subscription named Subscription"!. Subscription! contains a resource group named RG1. RGT contains resources that were deployed by using templates.

You need to view the date and time when the resources were created in RG1.

Solution: From the RG1 blade, you click Automation script.

Does this meet the goal?

A. Yes

B. No

Correct Answer: B

#### **QUESTION 2**

You have Azure virtual machines that run a custom line-business web application.

You plan to use a third-party solution to parse event logs from the virtual machine stored in an Azure storage account.

You need to recommend a so to save the event logs from the virtual. What should you include in recommendation?

- A. Azure VM Diagnostics Extension
- B. Azure Monitor
- C. Azure log Analytics
- D. event log subscriptions

Correct Answer: A

#### **QUESTION 3**

Click to expand each objective. To connect to the Azure portal, type https://portal.azure.com in the browser address bar.

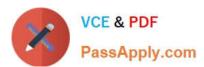

2021 Latest passapply AZ-302 PDF and VCE dumps Download

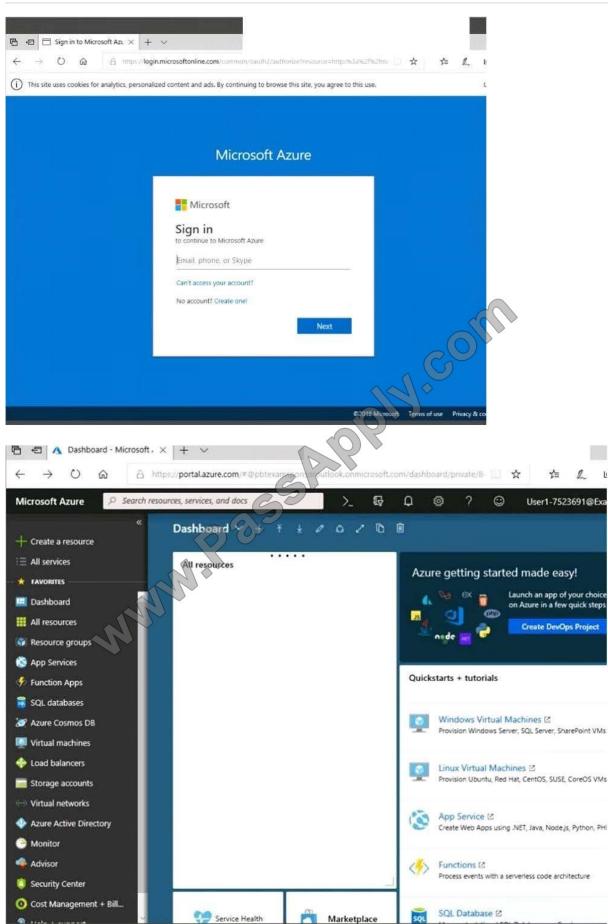

3/16

2021 Latest passapply AZ-302 PDF and VCE dumps Download

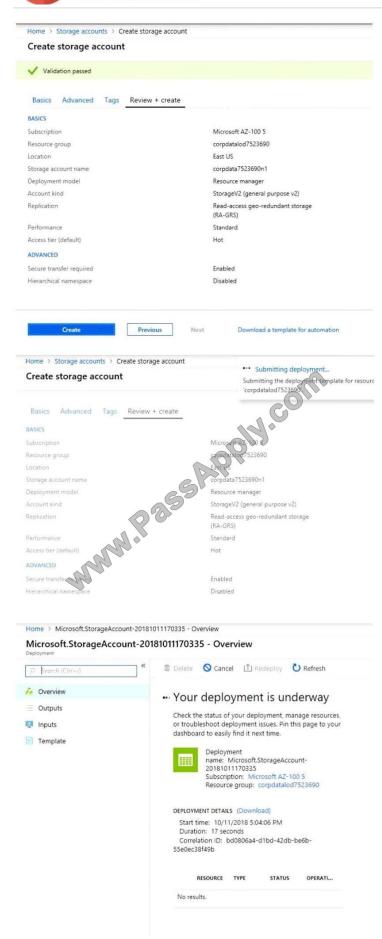

2021 Latest passapply AZ-302 PDF and VCE dumps Download

Home > Virtual machines > Create a virtual machine

# Create a virtual machine

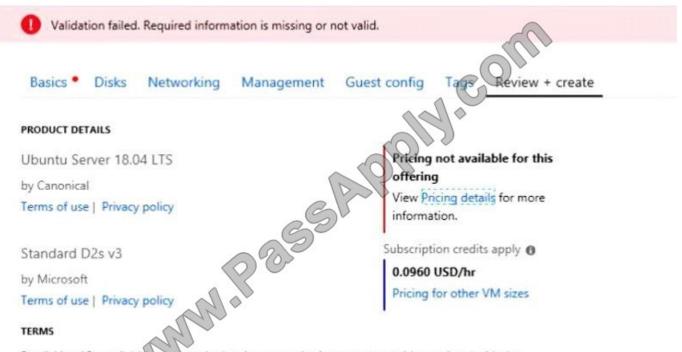

By clicking "Create", (a) agree to the legal terms and privacy statement(s) associated with the Marketplace offering solution (b) authorize Microsoft to bill my current payment method for the fees associated with the offering(s), with the same billing frequency as my Azure subscription; and (c) agree that Microsoft may share my contact, usage and transactional information with the provider(s) of the offering(s) for support, billing and other transactional activities. Microsoft does not provide rights for third-party offerings. See the Azure Marketplace Terms for additional details.

When you are finished performing all the tasks, click the `Next\\' button. Note that you cannot return to the lab once you click the `Next\\' button. Scoring occur in the background while you complete the rest of the exam.

#### Overview

The following section of the exam is a lab. In this section, you will perform a set of tasks in a live environment. While most functionality will be available to you as it would be in a live environment, some functionality (e.g., copy and paste, ability

to navigate to external websites) will not be possible by design.

Scoring is based on the outcome of performing the tasks stated in the lab. In other words, it doesn\\'t matter how you accomplish the task, if you successfully perform it, you will earn credit for that task. Labs are not timed separately, and this

exam may have more than one lab that you must complete. You can use as much time as you would like to complete each lab. But, you should manage your time appropriately to ensure that you are able to complete the lab(s) and all other

sections of the exam in the time provided.

Please note that once you submit your work by clicking the Next button within a lab, you will NOT be able to return to

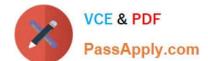

2021 Latest passapply AZ-302 PDF and VCE dumps Download

the lab.

To start the lab

You may start the lab by clicking the Next button.

You need to create a virtual network named VNET1008 that contains three subnets named subnet0, subnet1, and subnet2. The solution must meet the following requirements:

Connections from any of the subnets to the Internet must be blocked Connections from the Internet to any of the subnets must be blocked The number of network security groups (NSGs) and NSG rules must be minimized What should you do

from the Azure portal?

A. See the Below

B. See the Below

Correct Answer: A

Step 1: Click Create a resource in the portal.

Step 2: Enter Virtual network in the Search the Marketplace box at the top of the New pane that appears. Click Virtual network when it appears in the search results.

Step 3: Select Classic in the Select a deployment model box in the Virtual Network pane that appears, then click Create.

Step 4: Enter the following values on the Create virtual network (classic) pane and then click Create:

Name: VNET1008

Address space: 10.0.0.0/16

Subnet name: subnet0

Resource group: Create new

Subnet address range: 10.0.0.0/24

Subscription and location: Select your subscription and location.

Step 5: In the portal, you can create only one subnet when you create a virtual network. Click Subnets (in the SETTINGS section) on the Create virtual network (classic) pane that appears.

Click +Add on the VNET1008 - Subnets pane that appears.

Step 6: Enter subnet1 for Name on the Add subnet pane. Enter 10.0.1.0/24 for Address range. Click OK.

Step 7: Create the third subnet: Click +Add on the VNET1008 - Subnets pane that appears. Enter subnet2 for Name on the Add subnet pane. Enter 10.0.2.0/24 for Address range. Click OK.

References:

https://docs.microsoft.com/en-us/azure/virtual-network/create-virtual-network-classic

## **QUESTION 4**

You need to debug the user greeting issue. What should you use?

- A. Azure Application Insights
- B. Bot Framework Emulator
- C. Bot Framework Channel Inspector
- D. Bot Connector service
- E. Azure Compote Emulator

Correct Answer: A

## **QUESTION 5**

#### **HOTSPOT**

You deploy several Azure SQL Database instances.

You plan to configure the Diagnostics settings on the databases as shown in the following exhibit.

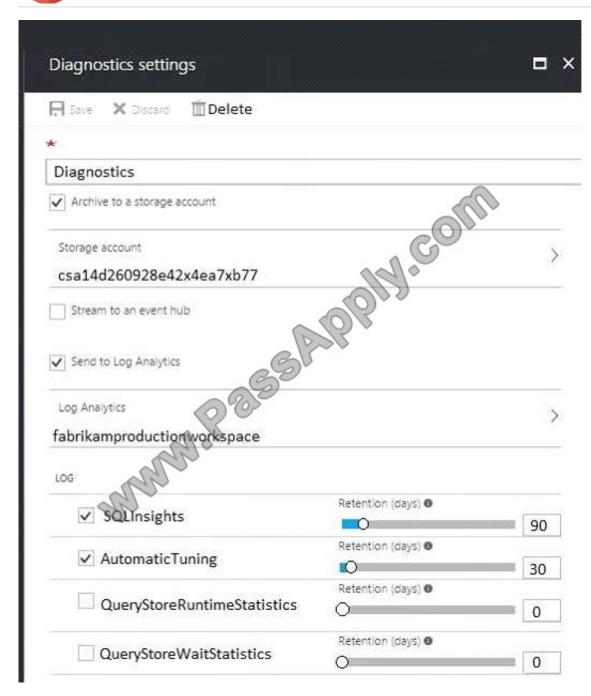

Use the drop-down menus to select the answer choice that completes each statement based on the information presented in the graphic. NOTE: Each correct selection is worth one point.

Hot Area:

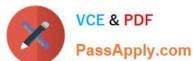

The amount of time that SQLInsights data SAPPHY COM will be stored in blob storage is [answer choice].

|            | _ |
|------------|---|
| 30 days    | - |
| 90 days    |   |
| 730 days   |   |
| indefinite |   |

The maximum amount of time that SQLInsights data can be stored in Azure Log Analytics is [answer choice].

| No. 2      | -                                       |
|------------|-----------------------------------------|
| 30 days    | *************************************** |
| 90 days    |                                         |
| 730 days   |                                         |
| indefinite |                                         |

Correct Answer:

The amount of time that SQLInsights data will be stored in blob storage is [answer choice].

|            | _ |
|------------|---|
| 30 days    |   |
| 90 days    |   |
| 730 days   |   |
| indefinite |   |

The maximum amount of time that SQLInsights data can be stored in Azure Log Analytics is [answer choice].

|            | _                                       |
|------------|-----------------------------------------|
| 30 days    | *************************************** |
| 90 days    |                                         |
| 730 days   |                                         |
| indefinite |                                         |

In the exhibit, the SQLInsights data is configured to be stored in Azure Log Analytics for 90 days. However, the question is asking for the "maximum" amount of time that the data can be stored which is 730 days.

#### **QUESTION 6**

You are developing a .Net Core WebJob that is triggered by an Azure Storage Queue.

The project uses dependency injection from the NuGet package

Microsoft. Extensions. Dependencylnjection. The WebJob logic is contained in the Worker class. The program.cs file contains the following code:

```
static void Main()
{
  var sc - new ServiceCollection();
  sc.AddSingleton
worker>();
  var sp = sc.BuildServiceDevider();
  var jobHostConfig = new PobHostConfiguration()
{
    JobActivator = Helper(sp),
  };
  var host = production();
  host.RunAndblock();
}
```

You need to ensure that the Worker class can run when an Azure Storage Queue message arrives.

Which code segments should you use to complete the code? To answer, drag the appropriate code segments to the correct locations. Each code segment may be used once, more than once, or not at all. You may need to drag the split bar

between panes or scroll to view content.

NOTE: Each correct selection is worth one point.

Select and Place:

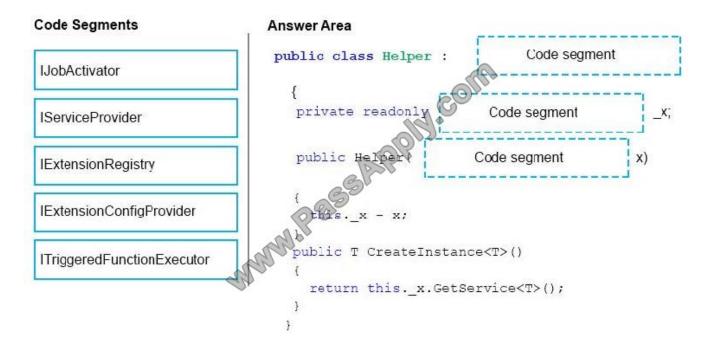

Correct Answer:

2021 Latest passapply AZ-302 PDF and VCE dumps Download

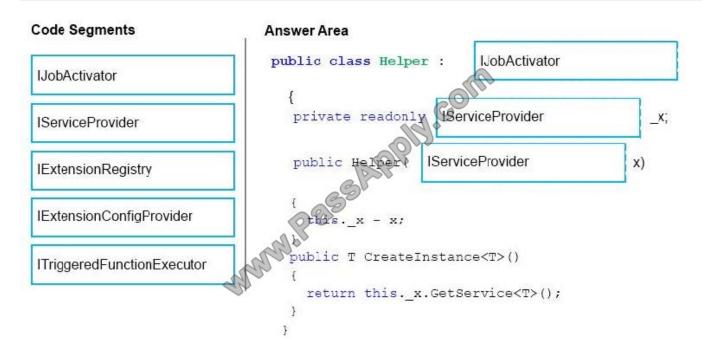

#### **QUESTION 7**

You have an Azure Active Directory (Azure AD) tenant named contoso.com that contains several administrative user accounts. You need to recommend a solution to identify which administrative user accounts have NOT signed in during the

previous 30 days.

Which service should you include in the recommendation?

- A. Azure AD Identity Protection
- B. Azure Activity Log
- C. Azure Advisor
- D. Azure AD Privileged Identity Management (PIM)

Correct Answer: D

#### **QUESTION 8**

Note: This question is a part of a series of questions that presents the same scenario. Each question in the series contains a unique solution that might meet the stated goals. Some questions sets might have more than one correct solution,

while others not have a correct solution.

After you answer a question in this section, you will Not be able to return to it. As a result, these questions will not

# VCE & PDF PassApply.com

# https://www.passapply.com/az-302.html

2021 Latest passapply AZ-302 PDF and VCE dumps Download

appear in the review screen. You use ASP.NET Core MVC with ADO.NET to develop an application. You implement database

sharding for the application by using Azure SQL Database. You establish communication links between the shard databases. You need to implement a strategy that allows a group of operations that are performed on multiple Azure databases

to be rolled back on all databases if any of the operations fail. Solution: Create stored procedures in each Azure SQL database instance to perform operations for each respective database.

Invoke a named transaction in each stored procedure.

Establish a new transaction scope in a using block. Within the block, establish connections to each Azure SQL Databases instance and run the stored procedure.

If no exception occurs, commit the scoped transaction.

Does the solution meet the goal?

A. Yes

B. No

Correct Answer: B

#### **QUESTION 9**

## **DRAG DROP**

You have an Azure Active Directory (Azure AD) tenant. All user accounts are synchronized from an on-premises Active Directory domain and are configured for federated authentication. Active Directory Federation Services (AD FS) servers

are published for external connections by using a farm of Web Application Proxy servers.

You need to recommend a solution to monitor the servers that integrate with Azure AD. The solution must meet the following requirements:

Identify any AD FS issues and their potential resolutions.

Identify any directory synchronization configuration issues and their potential resolutions Notify administrators when there are any issues affecting directory synchronization or AD FS operations.

Which monitoring solution should you recommend for each server type? To answer, drag the appropriate monitoring solutions to the correct server types. Each monitoring solution may be used once, more than once, or not at all. You may

need to drag the split bar between panes or scroll to view content.

NOTE: Each correct selection is worth one point.

Select and Place:

2021 Latest passapply AZ-302 PDF and VCE dumps Download

# Answer Area **Monitoring Solutions** A Microsoft Office 365 management solution in Azure Log Analytics Active Directory Replication Status AD FS servers: Tool An Active Directory Health Check Azure AD Connect servers: 0 solution in Azure Log Analytics 0 An Active Directory Replication Status Neb Application Proxy servers: solution in Azure Log Analytics Azure AD Connect Health Azure Security Center Correct Answer:

# **Monitoring Solutions** A Microsoft Office 365 management solution in Azure Log Analytics Active Directory Replication Status Azure AD Connect Health AD FS servers: Tool An Active Directory Health Check Azure AD Connect servers: Azure AD Connect Health solution in Azure Log Analytics 0 0 0 An Active Directory Replication Status Azure AD Connect Health Web Application Proxy servers: solution in Azure Log Analytics Azure AD Connect Health Azure Security Center

Answer Area

#### **QUESTION 10**

You have an Azure subscription.

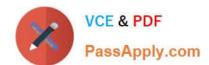

2021 Latest passapply AZ-302 PDF and VCE dumps Download

You need to recommend a solution to provide developers with the ability to provision Azure virtual machines. The solution must meet the following requirements:

Only allow the creation of the virtual machines in specific regions. Only allow the creation of specific sizes of virtual machines.

What should include in the recommendation?

- A. conditional access policies
- B. Azure Policy
- C. Azure Resource Manager templates
- D. role-based access control (RBAC)

Correct Answer: B

#### **QUESTION 11**

You have an Azure subscription.

You have 100 Azure virtual machines.

You need to quickly identify underutilized virtual machines that can have their changed to a less expensive offering.

Which Wade should you use?

- A. Metrics
- B. Monitor
- C. Customer insights
- D. Advisor

Correct Answer: D

#### **QUESTION 12**

You need to recommend a solution for the collection of security logs the middle tier of the payment processing system. What should you include in the recommendation?

- A. Azure Notification Hubs
- B. the Azure Diagnostics agent
- C. Azure Event Hubs
- D. the Azure Log Analytics agent

Correct Answer: D

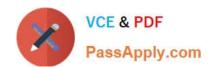

https://docs.microsoft.com/en-us/azure/azure-monitor/platform/diagnostics-extension-overview

Latest AZ-302 Dumps

**AZ-302 Practice Test** 

**AZ-302 Exam Questions** 

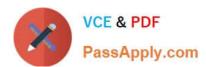

To Read the Whole Q&As, please purchase the Complete Version from Our website.

# Try our product!

100% Guaranteed Success

100% Money Back Guarantee

365 Days Free Update

**Instant Download After Purchase** 

24x7 Customer Support

Average 99.9% Success Rate

More than 800,000 Satisfied Customers Worldwide

Multi-Platform capabilities - Windows, Mac, Android, iPhone, iPod, iPad, Kindle

We provide exam PDF and VCE of Cisco, Microsoft, IBM, CompTIA, Oracle and other IT Certifications. You can view Vendor list of All Certification Exams offered:

https://www.passapply.com/allproducts

# **Need Help**

Please provide as much detail as possible so we can best assist you. To update a previously submitted ticket:

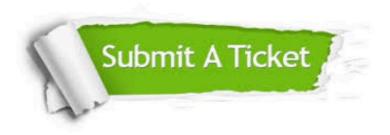

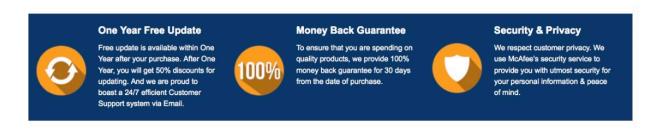

Any charges made through this site will appear as Global Simulators Limited.

All trademarks are the property of their respective owners.

Copyright © passapply, All Rights Reserved.